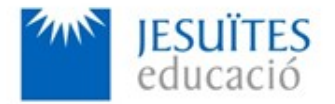

**PROFESSIONAL FAMILY: Computing and communications**

**Vocational education and training (VET) program code: CFGS ICA0**

**VET Program name: Network computer systems administration**

### **Academic Year: 23-24**

## **ACTIVITY NAME AND NUMBER**

# **Activity 1 Permissions and ownership. ACL. Setuid bit.**

#### **Goal of the activity**

Understanding what permissions and ownership are.Understanding the purpose of working with permissions and ownership.

- Understanding what an ACL (Access Control List) is.Understanding the purpose of working with ACLs.
- Understanding what a Setuid bit is. Understanding the purpose of working with bit setuid.

#### **Time to develop the activity**

 $$5$  hours

**Methodology and students grouping**

- **Methodology:** 
	- Group of students splitted into 2 subgroups each of them a half of the group. One classroom is required for each subgroup
	- Seminar and practical exercise.
- **Students grouping:** Individual

#### **Activity description**

- $S$ hort seminar about:
	- Permissions and ownership.
	- ACLs
	- Setuid bit.

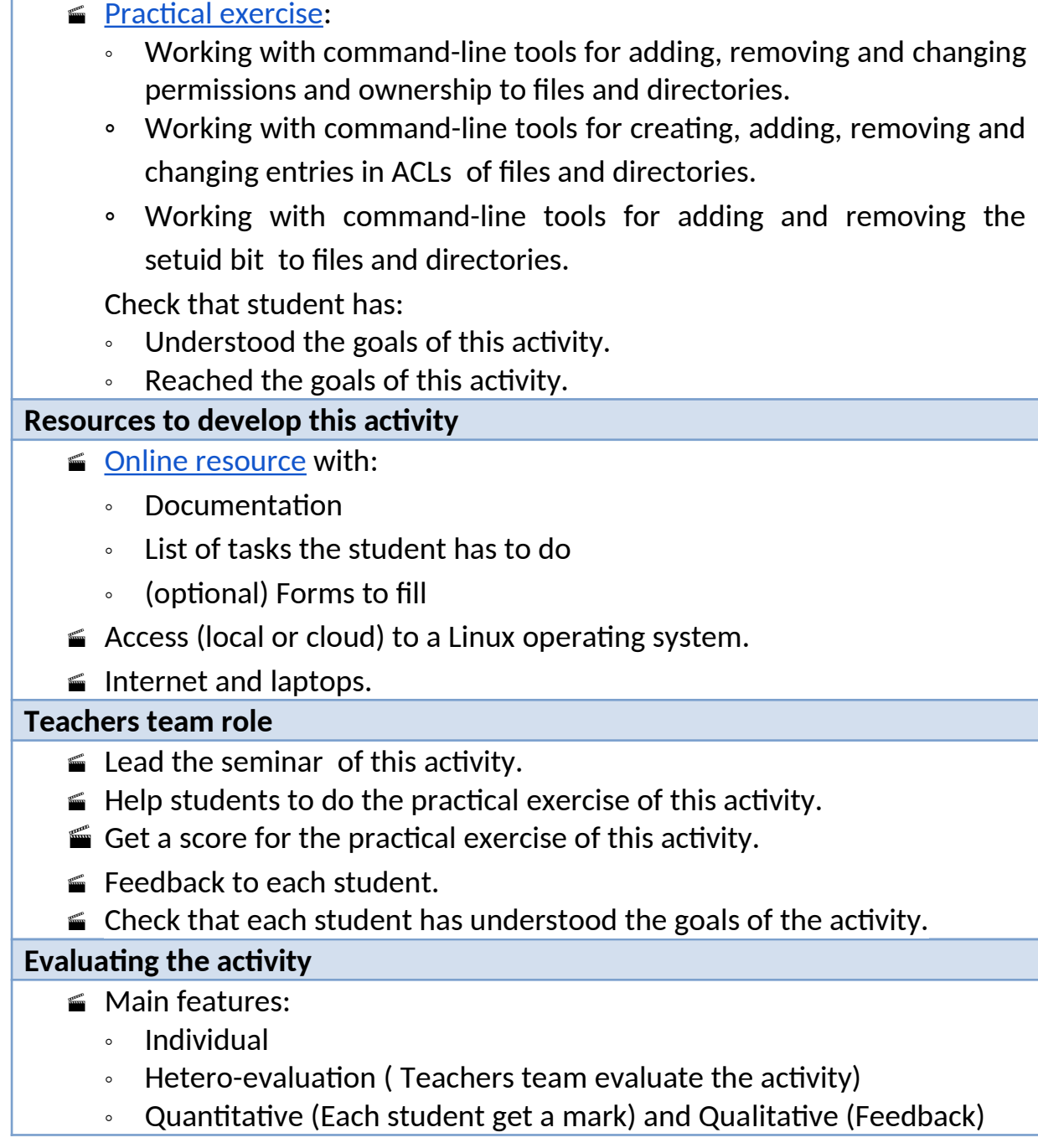